## Iseseisev töö

- 1. Ava eelmise tunni iseseisev töö- mäng, mille tegelane on kilpkonn, kes sööb 5 õuna, maailmas on erinevad maastikud, iga õuna söömine annab punkti/punkte ja maailmas on 4 erinevat puud.
- 2. Võta mängult maha klaasseinad.
- 3. Lisa mängule öine taevas.
- 4. Salvesta töö.

Mängule klaasseinade ja taeva lisamiseks on abiks tund 8 juhend!

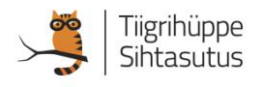